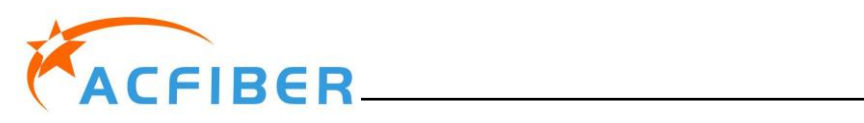

# 3-портовый оптический циркулятор с сохранением поляризации (блокировка быстрой оси)

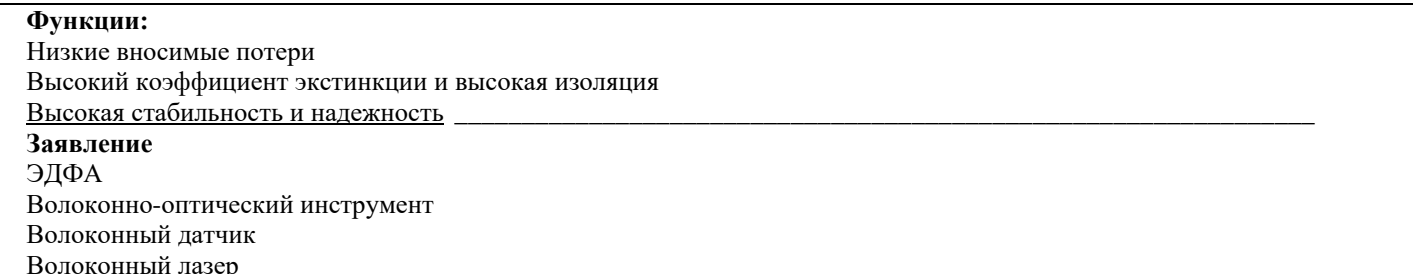

### Характеристики:

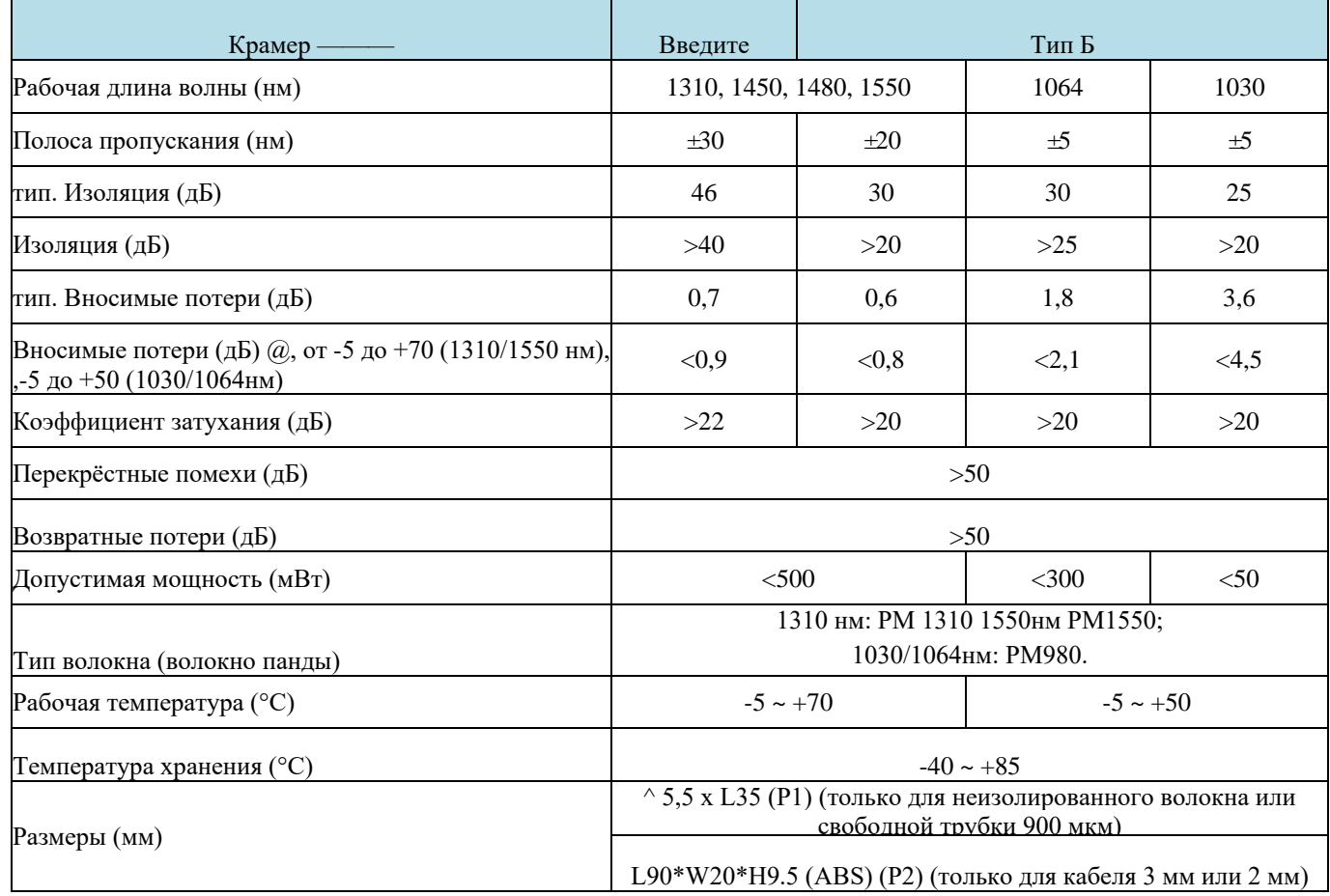

\*Вышеуказанные характеристики относятся к устройствам без разъемов.

\*Для устройств с разъемами IL будет на 0,3 дБ выше, RL будет ниже на 5 дБ, а ER будет ниже на 2 дБ.

\* Волокно РМ и ключ разъема выровнены по медленной оси. быстрая ось заблокирована.

#### Размеры упаковки:

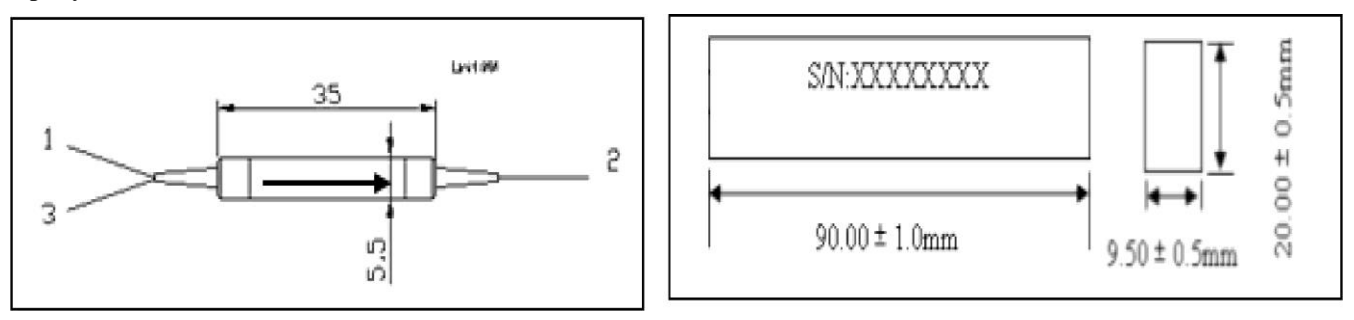

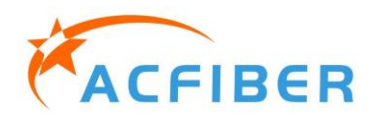

# 3-портовый оптический циркулятор с сохранением поляризации (блокировка быстрой оси)

### Информация для заказа:

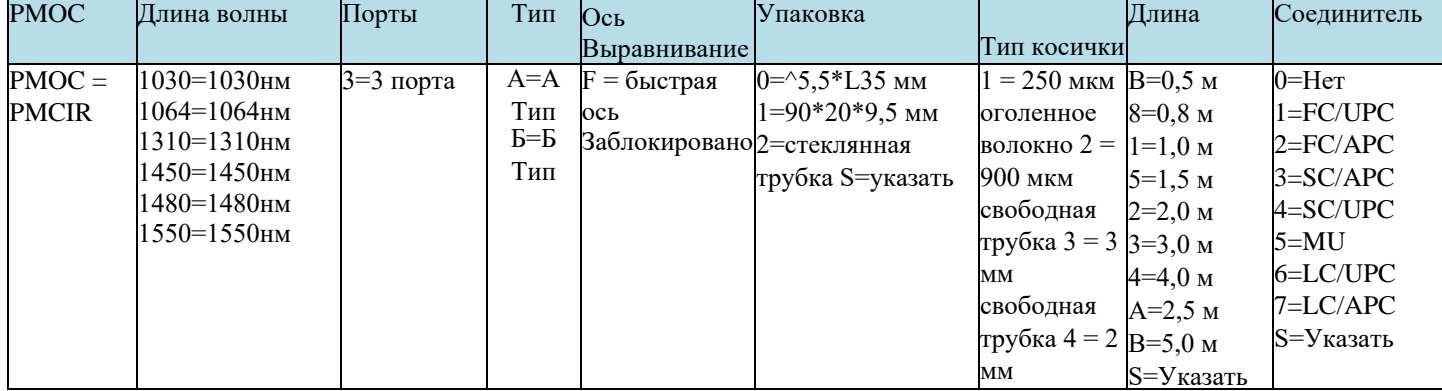